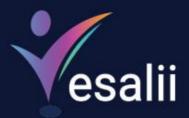

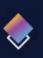

Manual

Quick

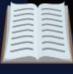

Vesalii Anatomy 3D

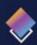

# About Vesalii

"Vesalii" the biggest medical library in the world, aims at assisting universities, students, healthcare professionals, and even patients in receiving quality and accurate medical information. It also provides different tools to easily view, study, and understand human anatomy of the male and female using 3D, virtual reality, and real CT scan models. We have the largest medically accurate content developed by our anatomy experts and doctors, offering more than 1,000 histology images, 50,000 landmarks, 20,000 traceable blood vessel and nerve paths, 500,000 CT images, and over 5 million medical words. Over 5 million medical words.

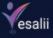

# Vesalii Products

# **Our Products**

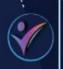

Vesalii Anatomy 3D Explore the comprehensive structure of the female and male human body in a stunning 3D environment, covering every anatomical structure with full medical information for each

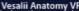

Vesalii Anatomy VR Explore the comprehensive structure of the female and male human body in an immersive virtual reality environment, covering every anatomical structure with full medical information for each.

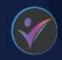

#### Vesalii Dicom Converter 3D

Convert your DICOM files into a 3D model that can be used on your desktop computer or smartphone. allowing you to explore your DICOM images in a 3D environment

#### Vesalii Dicom Converter VR

Convert your DICOM files into a 3D model that can be viewed using virtual reality (VR) gear, allowing you to explore your DICOM images in a one-of-akind experience you never experience before.

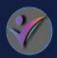

#### Vesalii Radiology 3D

Learn and understand how to read CT medical images, control tissue density, and body planes (axial, sagittal, coronal) on a stunning 3D model created from over 1 million CT images available for vou to study.

#### Vesalii Radiology VR

Learn and understand how to read CT medical images, control tissue density, and body planes (axial, sagittal, coronal) on a stunning 3D model viewed using immersive VR technology created from over 1 million CT images available for you to study

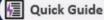

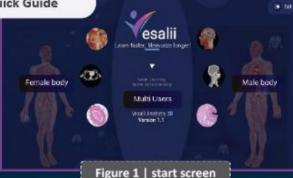

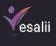

| Button      | Function                                     |
|-------------|----------------------------------------------|
| Male Body   | Access 3D male body structure                |
| Female Body | Access 3D female body structure              |
| Multi Users | Create a session to get other users involved |

| esalii Anatomy ( | Online Interactive Lecture              | <ul> <li>Schedule Meeting</li> </ul> |
|------------------|-----------------------------------------|--------------------------------------|
| Upcoming         | Previous                                |                                      |
| Pick a rar       |                                         |                                      |
|                  | There are no upcoming meetings to show. |                                      |
|                  |                                         | Join Meeting                         |
|                  |                                         | Enter Meeting ID                     |
|                  |                                         |                                      |
|                  |                                         |                                      |

| Button           | Function                                                                                                 |
|------------------|----------------------------------------------------------------------------------------------------|
| Upcomi <b>ng</b> | To display the upcoming schedule meeting                                                                 |
| Previous         | To display a list of all finished meeting                                                                |
| Pick a range     | To search for meeting within data range                                                                  |
| Enter meeting ID | Enter the meeting address identifier to join meeting                                                     |
| Attendee Name    | Enter the name of the session attendee, this option can be auto filled based on the server configuration |
| Join             | To join a meeting                                                                                        |
| Schedule meeting | To schedule a meeting for upcoming time, by clicking on it we will see the below figure                  |

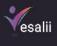

| esalii Anatomy Online Interactive Lecture |                |                  | • • • • • • • • • • • • • • • • • • • |
|-------------------------------------------|----------------|------------------|---------------------------------------|
|                                           | Торіс          | Schedule Meeting |                                       |
|                                           | Date and Time  | Più dak and ine  |                                       |
|                                           | Duration \ Min | 30               |                                       |
|                                           | Time Zone      | GMT+3 ·          |                                       |

| Button        | Function                                                                                               |
|---------------|----------------------------------------------------------------------------------------------------|
| Торіс         | Enter meeting topic                                                                                    |
| Date and time | To set the start time for upcoming next meeting                                                        |
| Duration\ Min | To set the duration for upcoming meeting with maximum of four hour incremental by 30 minutes each step |
| Time Zone     | The offset of time zone from GMT for the host                                                          |
| Create        | To create the meeting                                                                                  |

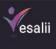

| esalii Anatomy | Online Interactive Lect | lure  |           |     | Schedule Meeting | × |
|----------------|-------------------------|-------|-----------|-----|------------------|---|
| Jpcoming       | Previous                |       |           |     |                  |   |
| Pick a n       | ango                    |       |           |     |                  |   |
| meetro         | 2022-12-29<br>12-12     | 90 Mn | 040504582 | 000 |                  |   |
|                |                         |       |           |     | Join Meeting     |   |
|                |                         |       |           |     |                  |   |
|                |                         |       |           |     | Attendee Name    |   |
|                |                         |       |           |     | not              |   |
|                |                         |       |           |     |                  |   |
|                |                         |       |           |     |                  |   |
|                |                         |       |           |     |                  |   |

| Button        | Function            |
|---------------|---------------------|
| Meeting ID    | Enter meeting topic |
| Start Meeting | Enter meeting topic |
| 🕜 Edit        | Enter meeting topic |
| Delete        | Enter meeting topic |

|                                                                                                    | revious    |                      |                  |
|----------------------------------------------------------------------------------------------------|------------|----------------------|------------------|
| Pick a range                                                                                                    | 2022-12-29 | 17a357aa82           | o de la color    |
| Contraction of the second of the second of t | 12.12      | () with the constant |                  |
|                                                                                                    |            |                      | Join Meeting     |
|                                                                                                    |            |                      | Enter Meeting ID |
|                                                                                                    |            |                      |                  |
|                                                                                                    |            |                      | Join             |
|                                                                                                    |            |                      |                  |
|                                                                                                    |            |                      |                  |
|                                                                                                    |            |                      |                  |

| Button | Function                 |  |
|--------|--------------------------|--|
| Delete | Delete the ended meeting |  |

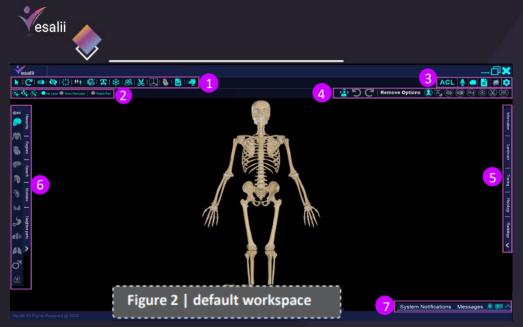

| Num. | Icon                                                                                                    | Name           | Function                                                           |
|------|----------------------------------------------------------------------------------------------------|----------------|--------------------------------------------------------------------|
| 1    |                                                                                                    | Tools bar:     |                                                                    |
| 1.1  |                                                                                                    | Select         | Select a single part/multiple/group to control it                  |
|      | C                                                                                                    | Reset          | Reset single part/group to its original location                   |
|      | ▲                                                                                                    | Fade           | Fade the selected single part/group and see underlying layers      |
|      | <b>I</b>                                                                                                    | Hide           | Make the selected single part/group invisible                      |
|      | 513<br>1245                                                                                                    | Explode        | Expand the selected group to its primary segments                  |
|      | ŤŤŤ                                                                                                    | Isolate        | Isolate the selected single part/group from the whole body         |
|      | <b>8</b>                                                                                                    | Drawing        | Draw lines in free-hand or directly on the model                   |
|      | <b>2</b>                                                                                                    | Sticker        | Add a personalized sticker to any body part                        |
|      | E de la companya de la companya de l | Discover       | A lens that shows the visible underlying body layers               |
|      | *                                                                                                    | Freeze         | Make the selected part/group unaffected by Hide and Fade           |
|      | 羅                                                                                                    | Freeze All     | Make all parts in the current view unaffected by Hide and Fade     |
|      | <u>8</u> 9                                                                                                    | Duplicate      | Make another copy of the selected part/view                        |
|      | <u>₿</u>                                                                                                    | Cut            | Cut tool allow to dissect anybody as a single or multiple parts,   |
|      | <b>↓</b>                                                                                                    | Transform Body | you can choose to cut up 🔛 or down 📽.<br>Rotate the body in 3 axes |
|      | 3                                                                                                    | Heart          | Play\stop animation of the heart                                   |
| 1    | 2                                                                                                    | Screenshot     | Takes and saves a screenshot of your current view                  |
|      |                                                                                                    | Screen Record  | Play\stop animation of the heart                                   |

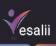

| Num.  | Icon                                                                     | Name                             | Function                                                                                                    |
|-------|--------------------------------------------------------------------------|----------------------------------|----------------------------------------------------------------------------------------------------|
| 2     |                                                                          | Tools option bar:                |                                                                                                    |
| 2.1   | <b></b>                                                                  | Single selection                 | Select a single part from the 3D model                                                                                                    |
|       | <b>e</b>                                                                 | Group selection                  | Select a group of parts from the 3D model                                                                                                   |
|       | <b></b>                                                                  | Multiple selection               | Select multiple parts from the 3D model                                                                                                    |
|       | No Label                                                                 | No label                         | Select multiple parts from the 3D model                                                                                                    |
|       | Show Part Label                                                          | Show part label                  | Select multiple parts from the 3D model                                                                                                    |
|       | Rotate Part                                                              | Rotate part                      | Select multiple parts from the 3D model                                                                                                    |
|       | Type of sel                                                              | ection depends on the tool selec | ted (i.e if you select 🔕 only 🔍 🍭 will be active)                                                                                           |
| 2.2   | 8                                                                        | Duplicate Front                  | Place the duplicated single part in front of the original part                                                                              |
|       | 88                                                                       | Duplicate Beside                 | Place the duplicate single part on the left of                                                                                              |
|       | 8 <sub>A</sub>                                                           | Duplicate all front              | the original part<br>Place the duplicated view in front of the                                                                              |
|       | 泉泉                                                                       |                                  | original view                                                                                                    |
|       | Ē                                                                        | Duplicate all beside             | Place the duplicate view on the left of the<br>original view                                                                                |
| 3     |                                                                          | Setting bar:                     |                                                                                                    |
| 3.1   | ACL                                                                      | ACL                              | The ACL button is only for the user that has created the session (host). It allows control over access permissions of other users.          |
|       | G                                                                        | Access request                   | The Access Request button is for users who join a session created by someone else. This button allows users to request permission to speak. |
| 3.1.1 | Pind a group member 🔍 💥<br>Apply to All Users 👲 🗪<br>Aseridee Name 🔶 🕼 🔐 | ACL                              | The ACL feature allows the host to control access permissions of other users.                                                               |
|       |                                                                          | Q                                | Search: Search for a user in the session by name.                                                                                           |
|       |                                                                          |                                  | Close: close the ACL window.                                                                                                    |
|       |                                                                          |                                  | Mute all: Mute sounds coming from all users in the                                                                                          |
|       |                                                                          | (Apply to all users)             | session                                                                                                    |
| 1     |                                                                          | (Apply to all users)             | Unmute All: Unmute sounds coming from all users in the session.                                                                             |
|       |                                                                          |                                  |                                                                                                    |

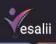

| Num.  | Icon | Name                                               | Function                                                                                                    |
|-------|------|----------------------------------------------------|----------------------------------------------------------------------------------------------------|
|       |      | (Apply to all users)                               | Grant partial access to all: Grant partial control to<br>all users, i.e., all users can now freely control their<br>own view of the scene and control the mouse<br>cursor, allowing them access to change application<br>settings.                                                                                                    |
|       |      | (Apply to all users)                               | Revoke partial access from all: revoke partial control from all users with this permission                                                                                                    |
|       |      |                                                    | Unmute User: Unmute sound coming from the user<br>microphone.<br>Mute User: Mute sound coming from the user<br>microphone.<br>Grant partial access: Grant user partial access, i.e.,<br>the user can now freely control the view of the<br>scene and control the mouse cursor, allowing the<br>user access to change application settings.                                                                              |
|       |      | <b>:</b>                                           | Revoke partial access: revoke partial control from a<br>user.<br>Full control: grant user full control over the model.<br>All actions done will be seen by all other users.                                                                                                    |
|       |      | <del>]0</del> (:                                   | Revoke full control: Revoke full control access from a user                                                                                                    |
| 3.1.2 |      | Access request                                     | The button allows users to request permission to<br>speak if the user was muted by the host When<br>users are muted by the host, the users cannot<br>unmute themselves because the microphone icon<br>will be disabled In this case, the Access<br>Request con becomes active for the user;<br>pressing the Access Request icon will send a<br>notification to the host that the user is requesting<br>access to speak. |
| 3.2   |      | Access request<br>Notes<br>Syllabus<br>Show planes | Users can mute or unmute themselves through this<br>button<br>To list and manage all of the stickers you've added<br>View available syllabuses<br>Reveal lines for the three planes to be moved on the                                                                                                    |
|       |      | Help center<br>Health Encyclopedia                 | body<br>View product manuals, FAQs, setup guides, and more<br>Medical Encyclopedia includes articles about diseases, Medicine,<br>diagnostic test, health and beauty, pregnancy, children, birth and<br>childhood, pre pregnancy and marriage life.                                                                                                    |

Vesalii

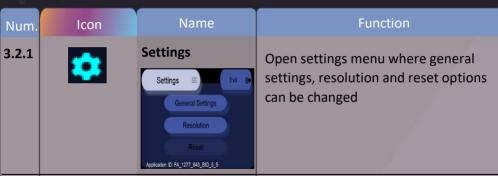

### **General settings**

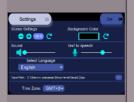

### Scene Setting:

Control the brightness of the model in the scene. Press C to reset brightness to default setting.

### **Background Color:**

Change the color of the scene background. Press C to reset background to default setting

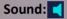

Control background music volume.

## Text to speech: 😡

Control text-to-speech volume.

### Select language:

Select the language for the application. Language change is application-wide, meaning that it affects all aspects of the application, including menus, bars, panels, and body structure names and description. There are 8 languages available now.

#### Save path:

Select the desired save path for screenshots and screen recordings taken through the application.

#### Time zone:

The offset of time zone from GMT for the host

| English   |  |
|-----------|--|
| Deutsch   |  |
| English   |  |
| Türkçe    |  |
| español   |  |
| français  |  |
| português |  |
| العربية   |  |
| 漢語/汉语     |  |

Vesalii

| ea   | alli |                                                            |                                                                                                    |
|------|------|------------------------------------------------------------|----------------------------------------------------------------------------------------------------|
| Num. | Icon | Name                                                       | Function                                                                                                    |
|      |      | Resolution                                                 | Resolution Quality:                                                                                                    |
|      |      | Settings 😑 Exit 🚱                                          | Change resolution quality (Best, High, Med, or low).                                                                                                  |
|      |      | VBost (High (Med (Low)<br>Texture Quality<br>(High (Low)   | Texture Quality:                                                                                                    |
|      |      | Ant Alasho<br>VBost CHigh (Mod CLow)<br>Resolution         | Change the quality of textures (High or low).                                                                                                    |
|      |      | Fulscreen 1803-900~                                        | Anti-Aliasing:                                                                                                    |
|      |      |                                                            | Change anti-aliasing option (Best, High, Med, or<br>low). The higher the setting, the smoother the edges<br>of displayed objects in the scene become. |
|      |      |                                                            | Resolution:                                                                                                    |
|      |      |                                                            | - Choose between running the application in full screen or windowed mode.                                                                             |
|      |      |                                                            | - Change the resolution of the application.                                                                                                    |
|      |      | Reset                                                      |                                                                                                    |
|      |      | Settings 😑 Ext 🕞                                           | Resets all options to the original                                                                                                    |
|      |      | Resetting to defaulte removes all of your custom settings. | setting.                                                                                                    |
|      |      | YES<br>NO                                                  |                                                                                                    |
|      |      | Exit                                                       |                                                                                                    |
|      |      |                                                            | Close the setting window.                                                                                                    |
|      |      | Exit 🕩                                                     |                                                                                                    |
|      |      |                                                            |                                                                                                    |
|      |      |                                                            |                                                                                                    |
|      |      |                                                            |                                                                                                    |
|      |      |                                                            |                                                                                                    |
|      |      |                                                            |                                                                                                    |
|      |      |                                                            |                                                                                                    |

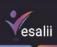

|       |                                                                                                    |                                   | <u></u>                                                             |
|-------|----------------------------------------------------------------------------------------------------|-----------------------------------|---------------------------------------------------------------------|
| Num.  | Icon                                                                                                    | Name                              | Function                                                            |
| 4     |                                                                                                    | Edit & Reset Tool bar:            |                                                                     |
| 4.1   | <u> </u>                                                                                                    | Navigation button                 | Show / Hide navigation                                              |
|       | Ċ                                                                                                    | Undo                              | Revert last action                                                  |
|       | C                                                                                                    | Redo                              | Reapply last action (only activated after Undo function)            |
| 4.1.1 | Navigation Ring                                                                                                    |                                   |                                                                     |
|       |                                                                                                    | Zooming                           | Clicking on <b>€</b> or <b>○</b> buttons to zoon in/out of the view |
|       | ( <sup>0</sup> <sup>0</sup> | Increase/Decrease<br>camera depth | Use or buttons to increase or decrease camera depth                 |
|       | K<br>↓ >                                                                                                    | Directional Arrows                | Used to move the entire 3D view up, down, left, or right            |
|       |                                                                                                    | Reset Camera                      | Used to reset the camera view to the original position              |
|       | <b></b>                                                                                                    | Move                              | Used to move navigation ring on screen                              |
|       | ×                                                                                                    | Close                             | Used to close current navigation ring                               |
|       |                                                                                                    | Clicking on A I re                | open the navigation ring                                            |
| 4.2   | Remove options                                                                                                    |                                   |                                                                     |
|       | 2                                                                                                    | Reset Body                        | Reset all parts to the default system                               |
|       | 2                                                                                                    | Clear stickers                    | Remove all stickers                                                 |
|       | <u>()</u>                                                                                                    | Disable hide                      | Undo the hiding action                                              |
|       |                                                                                                    | Disable fade                      | Undo the fade action                                                |
|       | (it)                                                                                                    | Exit isolate                      | Undo the isolate action                                             |
|       | *                                                                                                    | Disable freeze                    | Disable freeze function on the selected part                        |
|       |                                                                                                    | Reset cut                         | Undo the cut action                                                 |
|       | 8                                                                                                    | Remove duplicate                  | Delete the duplicated part/view                                     |
|       |                                                                                                    |                                   |                                                                     |
|       |                                                                                                    |                                   |                                                                     |
|       |                                                                                                    |                                   |                                                                     |
|       |                                                                                                    |                                   |                                                                     |
|       |                                                                                                    |                                   |                                                                     |

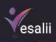

| Num. | Icon                                                                                                    | Name             | Function                                                                                                    |
|------|----------------------------------------------------------------------------------------------------|------------------|----------------------------------------------------------------------------------------------------|
| 5    | Informati                                                                                                    | Right side panel | Consists of five main tabs:                                                                                                    |
|      | -<br>-                                                                                                    |                  | - Information                                                                                                    |
|      | andmark                                                                                                    |                  | - Landmark                                                                                                    |
|      | Tracing                                                                                                    |                  | - Tracing                                                                                                    |
|      | Histology                                                                                                    |                  | - Histology                                                                                                    |
|      | iogy   R                                                                                                    |                  | - Radiology                                                                                                    |
|      | adology 🖌                                                                                                    |                  | By default, all tabs will be closed, click on 🔇 to expand the tab and see more options.                                                                                                    |
| 5.1  | Cabvaria and Base of Skull<br>Skull<br>Skull<br>Skull<br>Skeletal System<br>Performation<br>Performation<br>Performat | Information      | Contains the name of the selected part in English<br>and Latin, in addition to information about the<br>part.<br>On the top, you can see the hierarchy path for<br>the selected part to understand the anatomical<br>structure of the human body.                                                          |
| 5.2  | Left Rib II       Short All Landmarks       Image: Short All Landmarks       Image: Short All                                                                                                    | Landmark         | Show landmarks and their names on the selected<br>part.<br>Clicking  will show more information for the<br>selected landmark.<br>Click  to show/hide landmark on the body<br>part, each landmark is identified with a number<br>(for example 1) that can be shown on the<br>selected part as a red circle. |

Vesalii

| Num. | Icon                                                                                                    | Name      | Function                                                                                                    |
|------|----------------------------------------------------------------------------------------------------|-----------|----------------------------------------------------------------------------------------------------|
| 5.3  | Open         Skiel Part           Image: Control Sector Part (Sector Part)         Nord Sector Part (Sector Part)           Image: Control Sector Part (Sector Part)         Open Part (Sector Part)           Image: Control Sector Part (Sector Part)         Open Part (Sector Part)           Image: Control Sector Part (Sector Part)         Open Part (Sector Part)           Image: Control Sector Part (Sector Part)         Open Part (Sector Part)           Image: Control Sector Part (Sector Part)         Open Part (Sector Part)           Image: Control Sector Part (Sector Part)         Open Part (Sector Part)           Image: Control Sector Part (Sector Part)         Open Part (Sector Part)           Image: Control Sector Part (Sector Part)         Open Part (Sector Part)           Image: Control Sector Part (Sector Part)         Open Part (Sector Part)           Image: Control Part (Sector Part)         Open Part (Sector Part)           Image: Control Part (Sector Part)         Open Part (Sector Part)           Image: Control Part (Sector Part)         Open Part (Sector Part)           Image: Control Part (Sector Part)         Open Part (Sector Part)           Image: Control Part (Sector Part)         Open Part (Sector Part)           Image: Control Part (Sector Part)         Open Part (Sector Part)           Image: Control Part (Sector Part)         Open Part (Sector Part)                                                                                                    | Tracing   | Allows following the path of a blood vessel or<br>nerve on the 3D model to trace its path from the<br>origin to the related part.<br>• Select one or more systems to trace paths<br>(cardiovascular, nervous, or lymphatic system) to<br>see it on the 3D view.<br>• When clicking on a path, its name will appear in<br>addition to a full description of the path. It will also<br>be highlighted in the 3D view. |
| 5.4  | Left Rb J<br>Weight and the second second seco                                                                                                    | Histology | Browse histology images related to cell and tissue<br>structure with their landmarks.<br>Use image is to browse histology images and find<br>image description for each one.<br>The icon shows more information about the image,<br>including description, tissue category, and tissues.<br>Click on the image to maximize the view and see<br>landmarks on it.                                                     |
| 5.5  | Left Ris 1<br>CT MRI XRAY<br>MRI XRAY<br>M | Radiology | View CT/MRI/X-ray images for the selected part in<br>any of the three planes (Axial/Coronal/Sagittal).<br>Use  Use  Use  Use  Use  Use  Use  Use                                                                                                    |

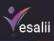

| v esain |                                                                                                    |                  |                                                                                                    |  |
|---------|----------------------------------------------------------------------------------------------------|------------------|----------------------------------------------------------------------------------------------------|--|
| Num.    | Icon                                                                                                    | Name             | Function                                                                                                    |  |
| 6       | Hearchy   Re                                                                                                    | Left Side Panel: | <ul> <li>Enables the user to show/hide anatomical<br/>structures in the 3D view by clicking on the desired<br/>system.</li> </ul>                                                                                                    |  |
|         | ngon   Seach   Modes  <br>愛 🖡 🖗 🖗 デ ス                                                                                                    |                  | Available systems (skeletal system, muscular<br>system, cardiovascular system, nervous system,<br>lymphatic system, joints system, endocrine system,<br>digestive system, urinary system, respiratory<br>system, reproductive system, skin system).                                                                                                    |  |
|         | Neightor pa                                                                                                    | You car          | n press All to activate/disable all systems at once                                                                                                    |  |
|         | etho<br>会社<br>で<br>で                                                                                                    |                  | <ul> <li>Consists of five main tabs (Hierarchy, Regions,<br/>Search, Modules and Neighbor parts).</li> </ul>                                                                                                    |  |
| 6.1     | Hearchy<br>→ Solebal Dytem<br>→ Water Count<br>→ Water Count<br>→ Subset Count<br>→ Subset Count<br>→ Characterization<br>→ Characterization<br>→ Characterizatio | Hierarchy        | <ul> <li>Discover the systems and their parts and groups in a hierarchical form provides the ability to list the systems, displaying their relevant groups and parts.</li> <li>Enable/disable body system from the right side to show the hierarchy order for the related system.</li> <li>Deep dive to the next hierarchy level.</li> <li>a show/hide selected part in the 3D view.</li> <li>show/hide advanced parts in the 3D view.</li> </ul> |  |
| 6.2     | Bask Regions<br>Bask Regions                                                                                                    | Regions          | View body systems based on region. By clicking on<br>the desired region, you can enable/disable it in the<br>3D view.                                                                                                    |  |
|         |                                                                                                    | Basic            | Activated by default for the body.                                                                                                    |  |
|         |                                                                                                    | Advanced         | Open advanced regions to access advanced body<br>structures, allowing a more detailed view, for<br>example, showing all parts of the nervous system.                                                                                                    |  |
| 1       | Advanced Basic                                                                                                    |                  | Default region view is basic view                                                                                                    |  |

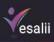

| Num. | Icon                                                                                                    | Name                                                                                     | Function                                                                                                    |
|------|----------------------------------------------------------------------------------------------------|------------------------------------------------------------------------------------------|----------------------------------------------------------------------------------------------------|
| 6.3  | All A and A and A a                                                                                                    | Search                                                                                   | Use group filter to search for a group of structure<br>• use body system filter to search in a specific system<br>• use part filter to search for a single part.<br>• use group filter to search for a group structure<br>In addition you can click on the logo to show/hide<br>the searched part in 3D.<br>This will disable the result in pagination structure 10 per<br>each.                                                                                                    |
| 6.4  | Ext Module<br>Versit Module<br>Versit Module<br>Ve | Module<br>Create Module<br>Vesalii Modules<br>User Modules<br>Exit Module<br>Exit Module | View available modules and use a search function by module<br>name.<br>Use filter to search for any module based on system and/or<br>region.<br>Create customized modules where users can add a description<br>to the created module, filter based on systems and/or region for<br>an easier search<br>View pre-created modules from Vesalii<br>View Modules created and customized by the user.<br>Close the module tab and remove the selected module from the<br>scene.<br>Take a snapshot for the module and save it as a module cover<br>photo<br>Delete the created module |
| 6.5  | Register pars<br>Balact Part<br>Spiterro<br>Res<br>Res<br>Co<br>Co<br>Co<br>Co<br>Co<br>Co<br>Co<br>Co<br>Co<br>Co                                                                                                    | Neighbor parts<br>Select Part                                                            | <ul> <li>Reveal the neighboring parts for any selected part from any other system (s).</li> <li>Select a part from the model</li> <li>Select the system (s) for the neighboring parts you wish to reveal</li> <li>Move the slider to reveal the neighboring parts in a radius around the originally selected part</li> </ul>                                                                                                    |

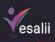

|      | alli                 |                                      |                                                                                                    |
|------|----------------------|--------------------------------------|----------------------------------------------------------------------------------------------------|
| Num. | Icon                 | Name                                 | Function                                                                                                    |
| 7    |                      |                                      |                                                                                                    |
| 7.1  | System Notifications | System Notifications                 | This is the notification bar as it appears to the professor.<br>The first notification the professor receives in a session<br>will expand the notification bar into a tab .Pressing the<br>will minimize the tab back into a bar. All subsequent<br>notifications in the session will cause the notification bar<br>to change color to red. Pressing the button on the<br>notification bar will expand it and remove its red color              |
|      |                      | 2                                    | To see how many notifications you have.                                                                                                    |
|      |                      |                                      | No <b>ti</b> fications appearing on the notification bar include:                                                                                                    |
|      |                      | Attendee Name is leaving the session | A notification that appears to the professor when a student leaves the session.                                                                                                    |
|      |                      | Attendee Name is joining the session | A notification that appears to the professor when a student joins the session.                                                                                                    |
|      |                      | Attendee Name 🥥 🛞                    | A notification that appears to the professor when a student requests access.                                                                                                    |
|      |                      |                                      | Pressing the 🕑 button next to a student's name will<br>unmute the student and enable their microphone<br>button, allowing the student access to unmute and mute<br>themselves freely until the student is muted again by the<br>professor. Pressing the 🛞 button next to a student's<br>name will remove the student from the list without<br>giving them access to speak, i.e., nothing changes and<br>the student's microphone remains muted. |
| 7.2  | Messages             | Messages                             | This feature will send a direct message<br>between all together.                                                                                                    |

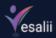

# Mouse + Mac touchpad Controls

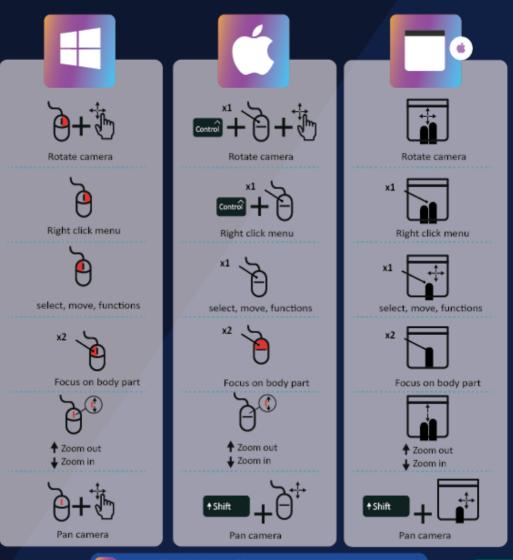

Right-click for macOS users can be activated from: system preferences > mouse > secondary click activation